## <<Delphi 5.0 -- >>

<<Delphi 5.0 -- >>

- 13 ISBN 9787113035969
- 10 ISBN 7113035965

出版时间:2000-01

作者:杨志刚,何志成,魏志强,王忠华

PDF

## http://www.tushu007.com

<<Delphi 5.0 -- >>

Delphi5.0 O Delphi5.0  $\hskip 1.5cm 4\hskip 1.2cm 5\hskip 1.2cm 6$ 章介绍对象Pascal语言的基础知识和各种语法实体的用法:第7、8、9、10章为编程实践部分,介绍菜

 $,$  tushu007.com

Delphi5<sup>0</sup>

 $<<$ Delphi 5.0  $>>$ 

1 Delphi 5 0  $1 \quad 1 \quad$  Delphi5  $0$ 1 2Delphi5 0 1  $3$  Delphi<sup>5</sup> 0  $1\quad 3\quad 1$ 1.3.2 1 3 3 VCL 2 Delphi5 0 2. 1 Delphi5. 0 IDE  $2\quad2$ 2 2 1 File 2 2 2 Edit 2 2 3 Search 2 2 4 View 2. 2. 5 Project 2 2 6 Run 2 2 7 Component 2. 2. 8 DataBase<br>2. 2. 9 Tools 2. 2. 9 Tools<br>2. 2. 10 Help 2 2 10 Help<br>2 3  $\begin{array}{ccc} 2 & 3 \\ 2 & 4 \end{array}$  $\begin{array}{ccc} 2 & 4 \\ 2 & 5 \end{array}$  $\begin{array}{cc} 2 & 5 \\ 2 & 6 \end{array}$  $2\quad6$  $\begin{array}{ccc} 2 & 6 & 1 \\ 2 & 6 & 2 \end{array}$  $2\,6\,2$  $\begin{array}{ccc} 2&6&3\\ 2&6&4 \end{array}$ 2 6 4 extended to 2 6 4 extended to 2 6 4 extended to 2 and 2 6 extended to 2 and 2 and 2 and 2 and 2 and 2 and 2 and 2 and 2 and 2 and 2 and 2 and 2 and 2 and 2 and 2 and 2 and 2 and 2 and 2 and 2 and 2 and 2 and 2 and 2  $2.7$  $2 \t7 \t1$ 2 7 2 Code InSight 2 7 3 Code Browser 2 7 4 Module Navigation<br>2 7 5 Class Completion 7 5 Class Completion  $\begin{array}{ccc} 2 & 7 & 6 \\ 2 & 7 & 7 \end{array}$  $2.7.7$ 2 8 Code Explorer 2 8 1 2 8 2  $\blacksquare$ 2.8.3 代码管理器的上下文菜单 3 Delphi  $3\quad1$ 

3 1 1 Welcome

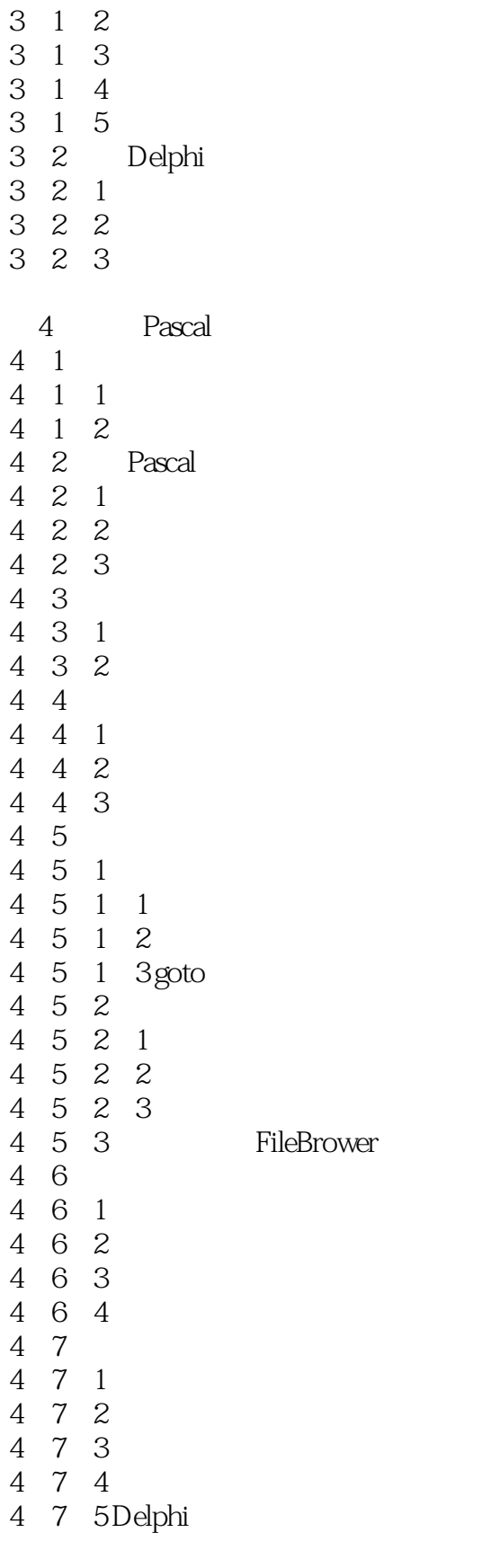

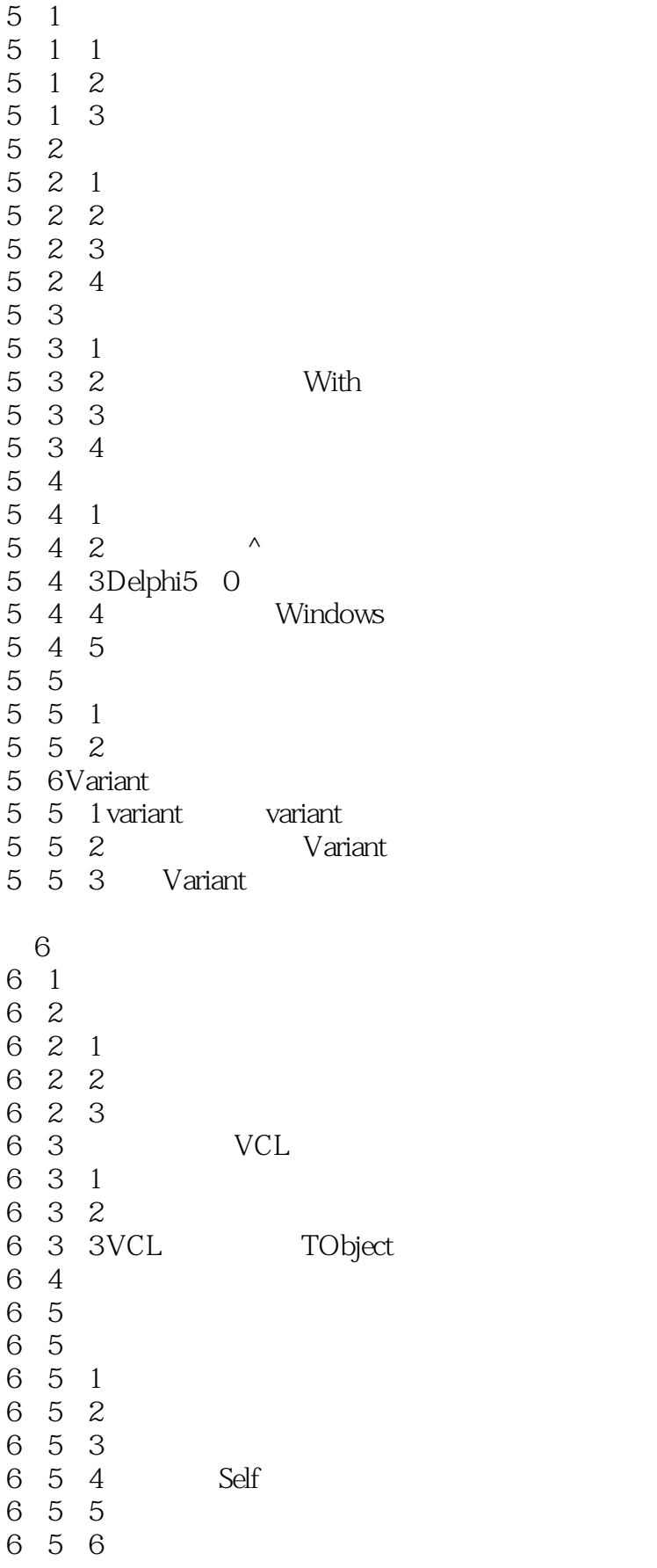

<<Delphi 5.0 -- >>

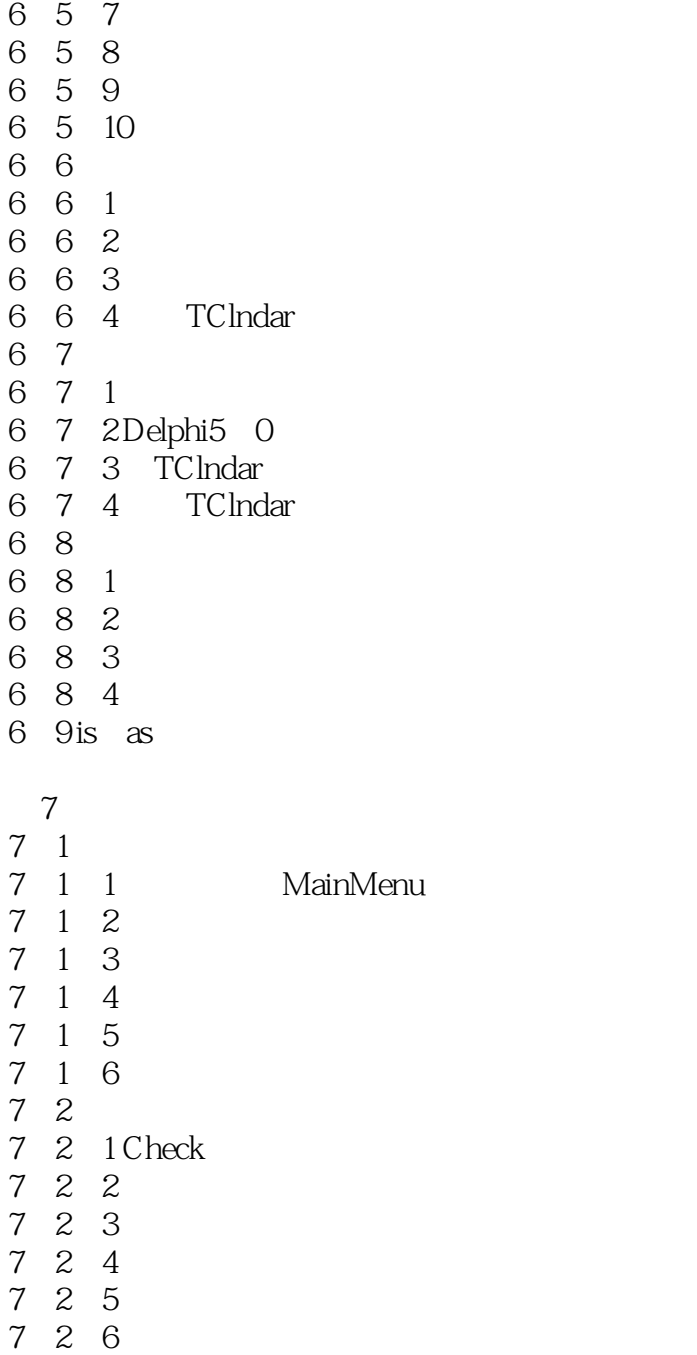

7 2 7 MainMenu 7 2 8

 $8<sub>3</sub>$ 8 1 1 Notebook TabSet 8.1.1 Notebook 8.1.2 TabbedNotebook 8.1.3 TabControl 8 1 4 PageControl<br>8 1 5 MPI 8.1.5 动态创建MPI界面 8.2 多文档界面

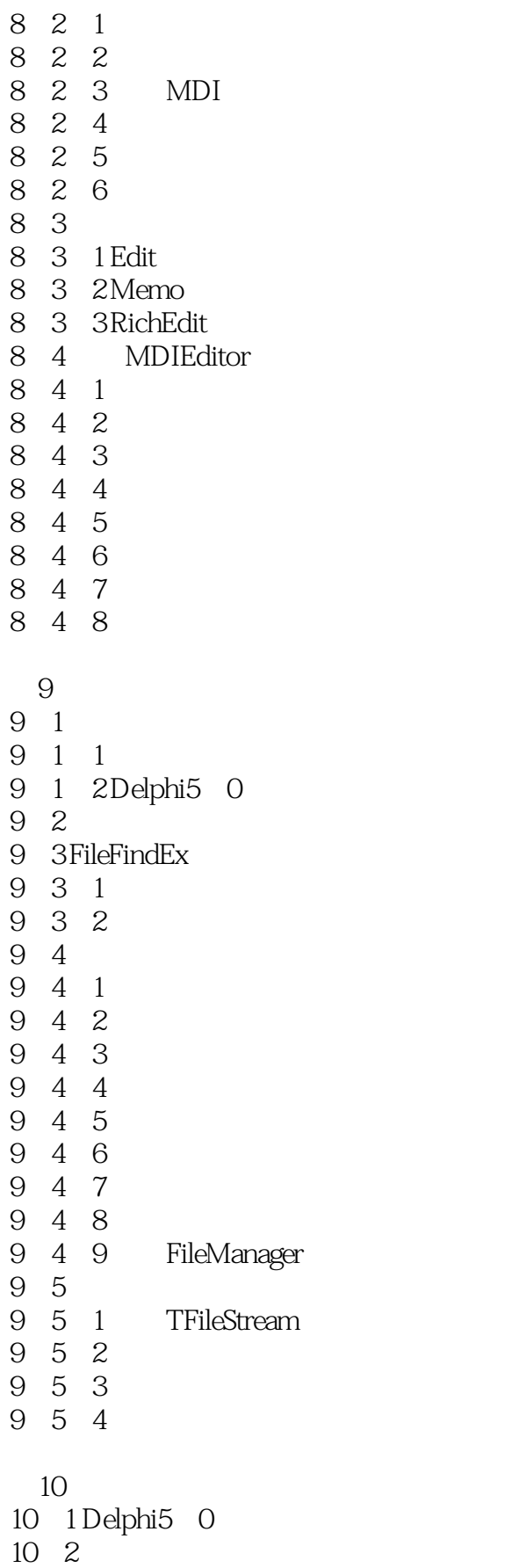

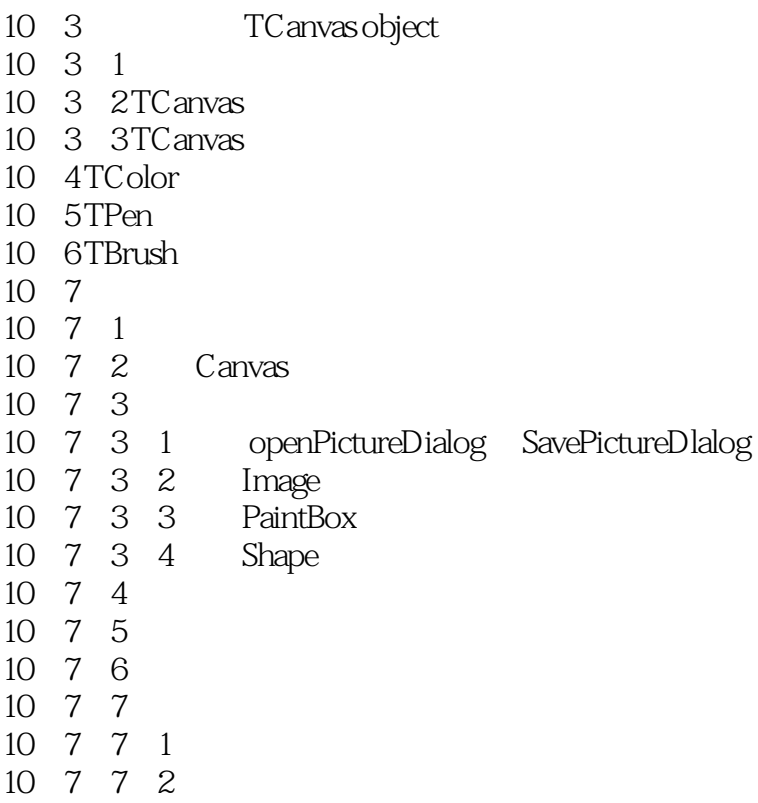

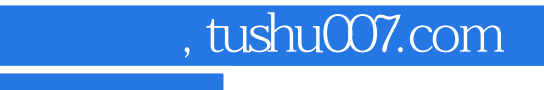

<<Delphi 5.0 -- >>

本站所提供下载的PDF图书仅提供预览和简介,请支持正版图书。

更多资源请访问:http://www.tushu007.com